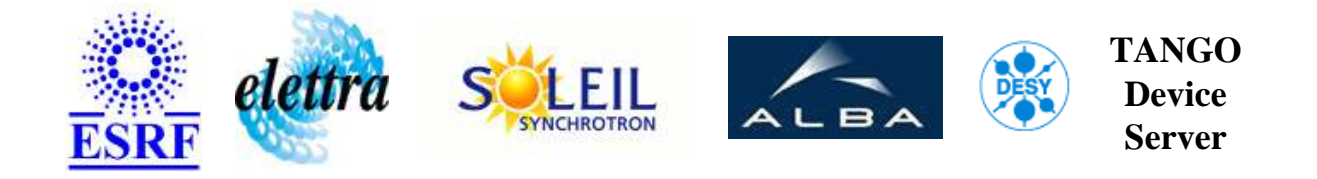

# **Booster sextupoles single channel User's Guide**

# **SySextupoleChannel Class**

**Revision: SySextupoleChannel-Release\_1\_1\_0 - Author: bourtemb Implemented in C++ - CVS repository: ESRF** 

### **Introduction:**

This is a Tango device server to control the Booster Sextupoles single channels.

### **Class Inheritance:**

- [Tango::DeviceImpl](http://www.esrf.fr/computing/cs/tango/tango_doc/kernel_doc/cpp_doc/)
	- [ACPowersupply](http://www.esrf.fr/computing/cs/tango/tango_doc/ds_doc/) 
		- SySextupoleChannel

### **Properties:**

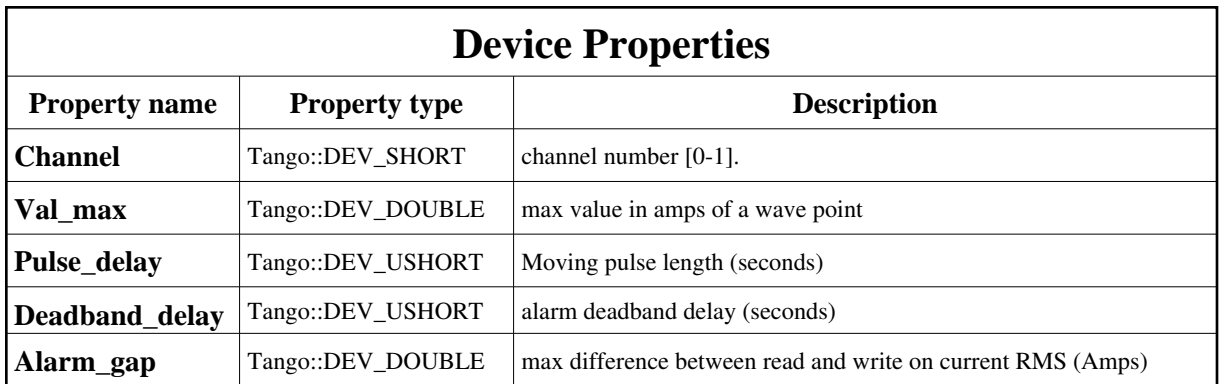

### <span id="page-1-0"></span>Device Properties Default Values:

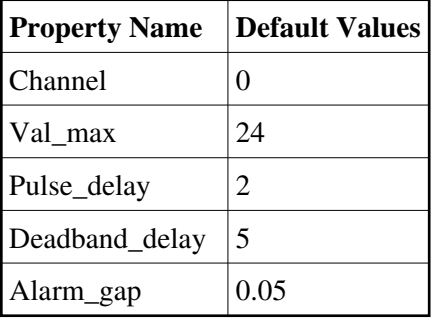

**There is no Class properties.**

### **States:**

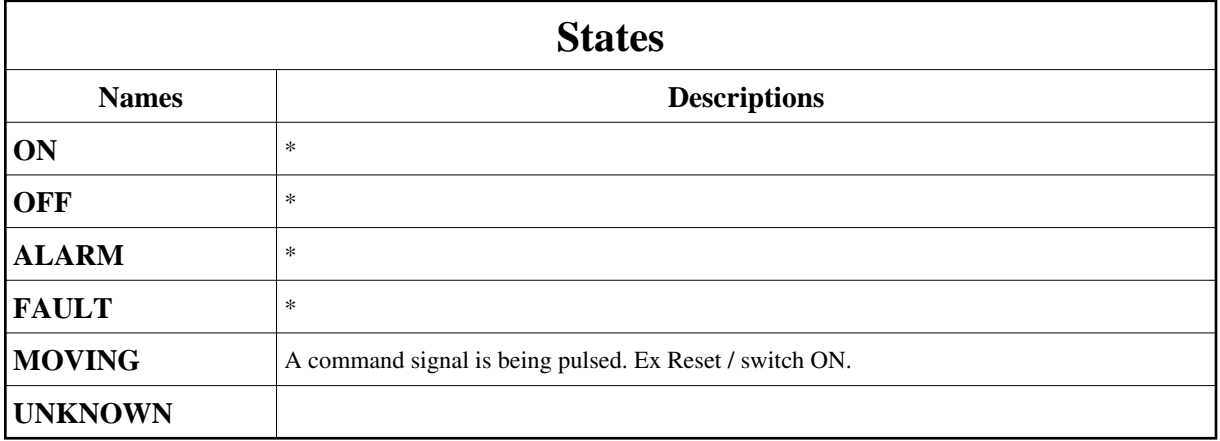

# **Attributes:**

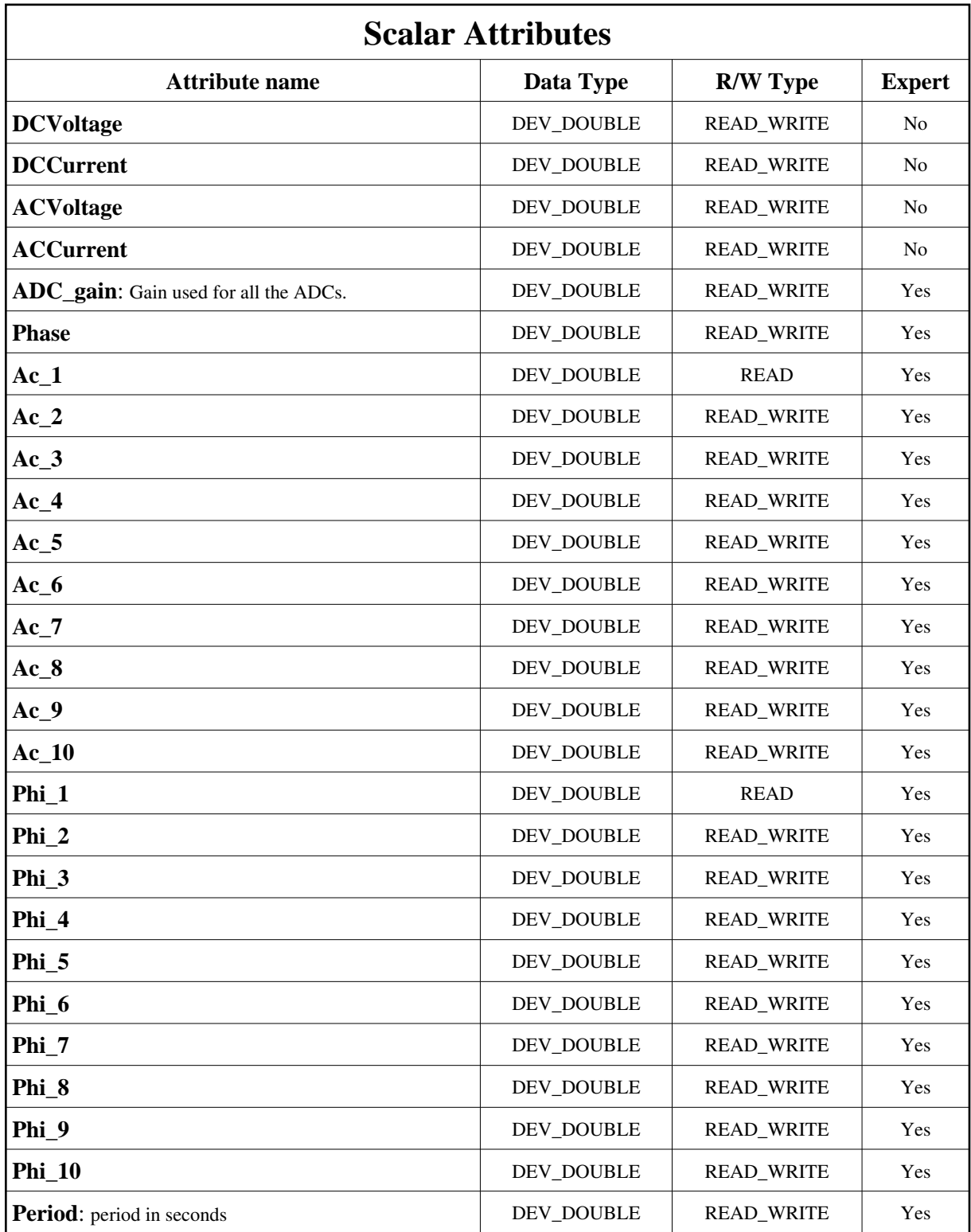

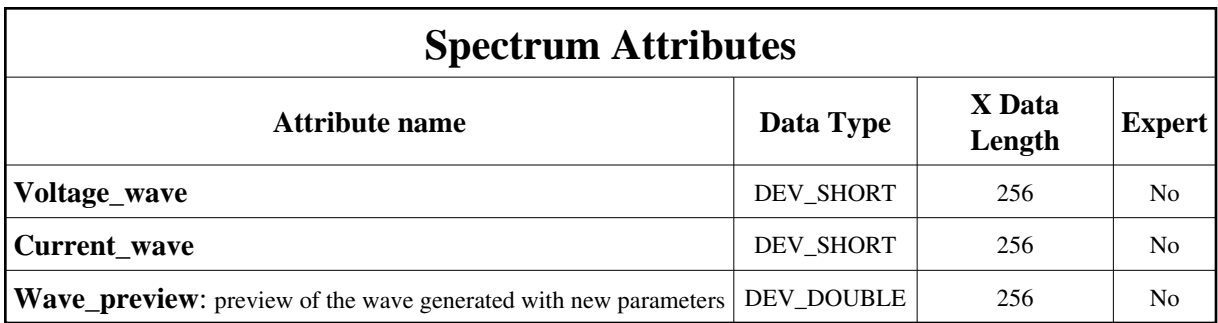

### **Commands:**

More Details on commands....

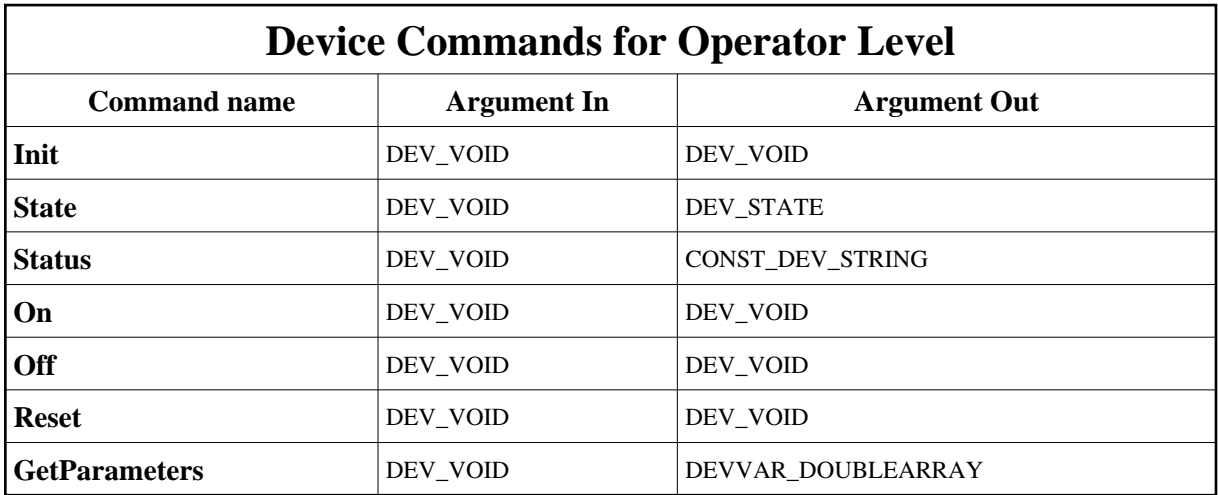

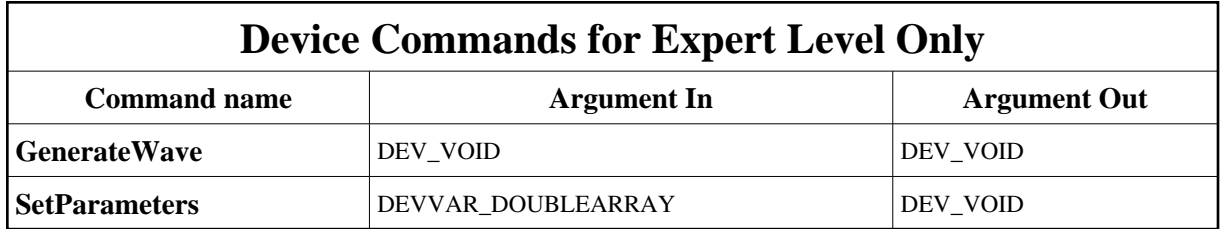

# **1 - Init**

**Description:** This commands re-initialise a device keeping the same network connection. After an Init command executed on a device, it is not necessary for client to re-connect to the device. This command first calls the device *delete\_device()* method and then execute its *init\_device()* method. For C++ device server, all the memory allocated in the *nit\_device()* method must be freed in the *delete\_device()* method.

The language device desctructor automatically calls the *delete\_device()* method.

**Argin: DEV\_VOID** : none.

#### **Argout: DEV\_VOID** : none.

#### **Command allowed for:**

- Tango::ON
- Tango::OFF
- Tango::ALARM
- Tango::FAULT
- $\bullet$  Tango::MOVING
- Tango::UNKNOWN

#### **2 - State**

**Description:** This command gets the device state (stored in its *device\_state* data member) and returns it to the caller.

**Argin: DEV\_VOID** : none.

**Argout: DEV\_STATE** : State Code

#### **Command allowed for:**

- Tango::ON
- Tango::OFF
- Tango::ALARM
- Tango::FAULT
- $\bullet$  Tango::MOVING
- Tango::UNKNOWN

### **3 - Status**

**Description:** This command gets the device status (stored in its *device\_status* data member) and returns it to the caller.

**Argin: DEV\_VOID** : none.

**Argout:**

**CONST\_DEV\_STRING** : Status description

#### **Command allowed for:**

- Tango::ON
- Tango::OFF
- Tango::ALARM
- Tango::FAULT
- $\bullet$  Tango::MOVING
- Tango::UNKNOWN

## **4 - GenerateWave (for expert only)**

- **Description:** Calculate the wave to generate and download it on the DAC, through the Device Server. The calculation is done using the current set of attributes AC1-AC10, PHI1-PHI10.
- **Argin: DEV\_VOID** :
- **Argout: DEV\_VOID** :
- **Command allowed for:** 
	- Tango::ON
	- Tango::OFF
	- Tango::ALARM
	- Tango::UNKNOWN

## **5 - On**

- **Description:** Switch the channel on and start the timing generation on the board.
- **Argin: DEV\_VOID** :
- **Argout: DEV\_VOID** :
- **Command allowed for:** 
	- Tango::ON
	- Tango::OFF
	- Tango::ALARM
	- Tango::UNKNOWN

## **6 - Off**

**Description:** Switch the channel off.

**Argin: DEV\_VOID** :

**Argout: DEV\_VOID** :

**Command allowed for:** 

- Tango::ON
- Tango::OFF
- Tango::ALARM
- Tango::FAULT
- $\bullet$  Tango::MOVING
- Tango::UNKNOWN

#### **7 - Reset**

- **Description:** Reset the channel
- **Argin: DEV\_VOID** :
- **Argout: DEV\_VOID** :
- **Command allowed for:** 
	- Tango::ON
	- Tango::OFF
	- Tango::ALARM
	- Tango::FAULT
	- $\bullet$  Tango::MOVING
	- Tango::UNKNOWN

## **8 - SetParameters (for expert only)**

**Description:** This command will change the parameters dc,rms,phase,ac2,ac3,...,ac10,phi2,phi3,...,phi10 given in argument.

- **Argin: DEVVAR\_DOUBLEARRAY** : dc,rms,phase,ac2,phi2,ac3,phi3,...,ac10,phi10
- **Argout: DEV\_VOID** :
- **Command allowed for:** 
	- Tango::ON
	- Tango::OFF
	- Tango::ALARM
	- Tango::FAULT
	- $\bullet$  Tango::MOVING
	- Tango::UNKNOWN

# **9 - GetParameters**

- **Description:** This command will return the parameters dc,rms,phase,ac2,ac3,...,ac10,phi2,phi3,...,phi10 (set points)
- **Argin: DEV\_VOID** :
- **Argout: DEVVAR\_DOUBLEARRAY** : dc,rms,phase,ac2,phi2,ac3,phi3,...,ac10,phi10

#### **Command allowed for:**

- Tango::ON
- Tango::OFF
- Tango::ALARM
- Tango::FAULT
- $\bullet$  Tango::MOVING
- Tango::UNKNOWN

**TANGO** is an open source project hosted by : SOURCEFORGE.NET<sup>®</sup>

Core and Tools : [CVS repository](http://tango-cs.cvs.sourceforge.net/tango-cs/) on [tango-cs project](https://sourceforge.net/projects/tango-cs) Device Servers : [CVS repository](http://tango-ds.cvs.sourceforge.net/tango-ds/) on [tango-ds project](https://sourceforge.net/projects/tango-ds)